## Computerschulungen Januar bis Juni 2023

#### Januar 2023

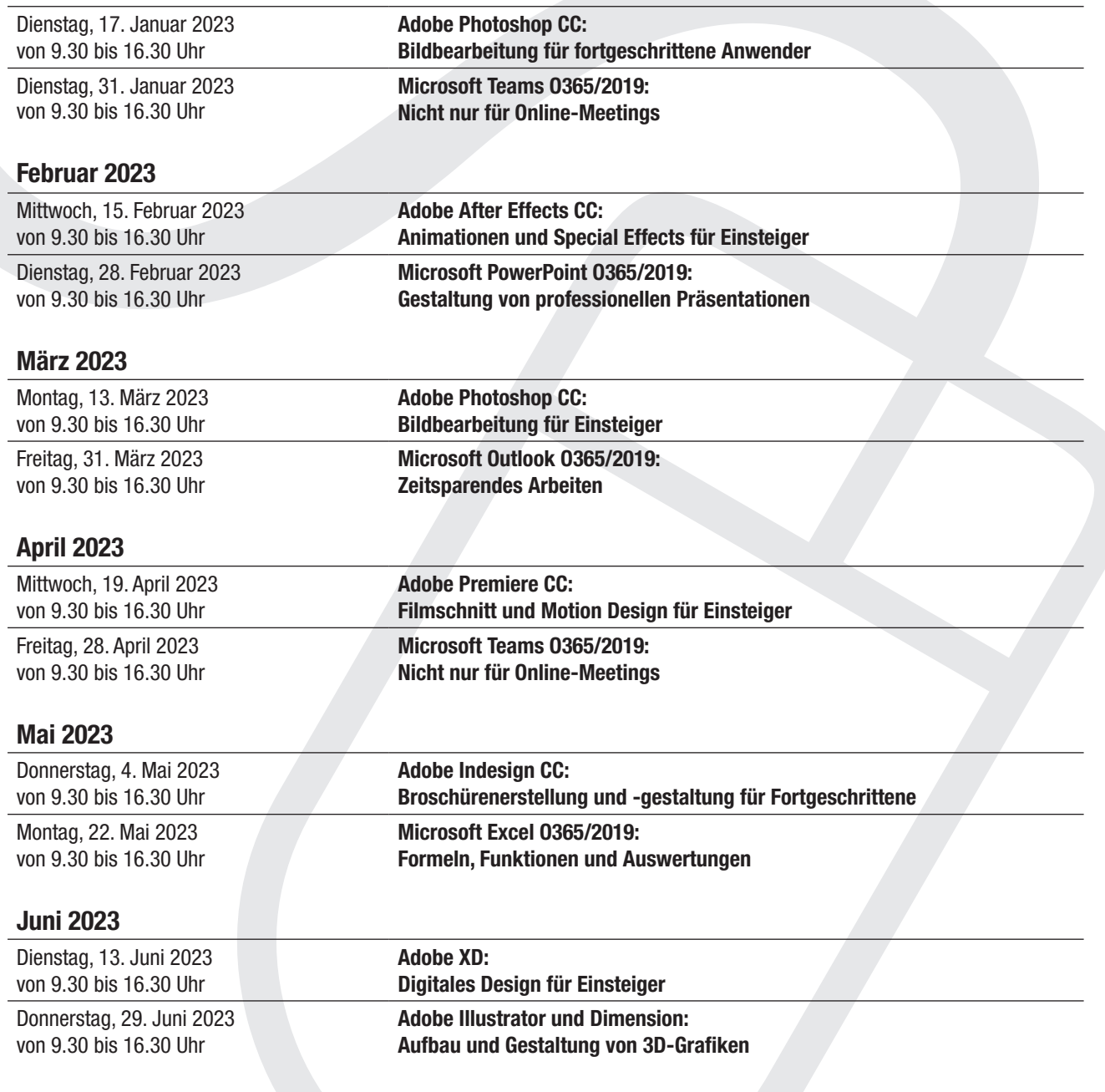

Oder buchen Sie eine individuelle Firmenschulung – auch in Form eines Videotrainings – oder ein Training-on-the-job!

SYSTEMCONNECT GmbH Am Gierath 20 B 40885 Ratingen TEL 02102 - 88 04 - 0 FAX 02102 - 88 04 30

E-Mail: info@systemconnect.de Internet: www.systemconnect.de

Dresdner Bank BLZ 300 800 00 Konto-Nr.: 30 28 17 300

## Schulungstermine Januar bis Juni 2023

Schulungen (Präsenztrainings) von jeweils von 9.30 bis ca. 16.30 Uhr zum Preis von 369,00 EUR inkl. MwSt. pro Person

Die Präsenztrainings finden an Apple-Computern (iMacs) immer in der jeweiligen aktuellen Programmversion statt. Sprechen Sie uns aber gerne an, wenn Sie mit einer älteren Version arbeiten. Auch dann können Sie selbstverständlich an der Schulung teilnehmen.

Wenn Sie am Windows-Rechner arbeiten, dürfen Sie auch gerne Ihren Windows-Laptop mitbringen. Sie können die Schulung aber auch an unseren bereitstehenden Macs mitmachen, da die Programme nahezu identisch sind. Fragen Sie uns einfach nach den Unterschieden.

Monika Gretschmann wird die Schulungen in unserem Hause durchführen. Sie ist Kunstlehrerin und Computergrafikerin. Seit über 30 Jahren arbeitet sie freiberuflich als Trainerin und Autorin mit Schwerpunkt im Bereich Apple Macintosh, grafische Software (Adobe) und Office-Produkte (Microsoft).

Bitte melden Sie sich telefonisch bei Ihrem Vertriebsbeauftragten an: Stefan Wildt: 02102/8804-13.

Oder rufen Sie direkt bei Kea Majumdar (02102/8804-15) an. Sie koordiniert die Schulungen. Sie können uns aber auch faxen: 02102/8804-30 oder eine Mail senden: info@systemconnect.de

Oder gehen Sie direkt über unsere Internetseite: https://www.systemconnect.de/ Hier finden Sie einen Bereich zu den Schulungen mit den neuesten Informationen und einer Anmeldemöglichkeit.

Da für eine effektive Schulung, insbesondere bei den Präsenztrainings, die Plätze begrenzt sind, erfolgt die Vergabe der Teilnahmeplätze nach Eingang der Anmeldungen. Wir behalten uns vor, bei zu geringer Teilnehmerzahl die Schulung abzusagen.

Wenn Sie vor Ort in Ihrem Hause oder in unserem Hause individuelle Schulungen – gerne auch in Form von Videotrainings – auch zu anderen Programmen wünschen, wenden Sie sich bitte ebenfalls an uns.

Falls Sie spezielle Fragen zu den Programmen haben, entwickeln wir auch Workshops zu Ihren Themen und Wünschen oder machen mit Ihnen ein "Training on the Job".

Gerne machen wir Ihnen ein Angebot für eine individuelle Firmenschulung - als Präsenz- oder Videotraining.

USt-IdNr.: DE 811533707, Sitz der Gesellschaft: Ratingen, HRB 2287 Amtsgericht Ratingen, Geschäftsführer: Andreas Blömer

SYSTEMCONNECT GmbH Am Gierath 20 B 40885 Ratingen TEL 02102 - 88 04 - 0 FAX 02102 - 88 04 30

E-Mail: info@systemconnect.de Internet: www.systemconnect.de

Dresdner Bank BLZ 300 800 00 Konto-Nr.: 30 28 17 300

## Hygienestandards in Corona-Zeiten

Wir halten uns bei unseren Schulungen an die Vorgaben zu den Hygienestandards von Bund und Land.

Aufgrund der Corona-Krise haben auch wir unseren Schulungsraum so verändert, dass alle Hygienemaßnahmen eingehalten werden können:

- Wir haben die Teilnehmerplätze herabgesetzt, so dass jeder einen Tisch und genügend Abstand zu den anderen Teilnehmer/innen hat. Die Abstandsregel von 1,5 m kann damit erfüllt werden.
- Wir reinigen und desinfizieren den Raum (inkl. Türklinken und Fenstergriffe) und jeden Arbeitsplatz (Tische, Stühle, Tastaturen und Mäuse etc.) täglich.
- Auch die sanitären Anlagen werden mehrmals täglich gereinigt und desinfiziert. Es stehen hier Seife, Einmalhandtücher und Handdesinfektionsmittel zur Verfügung.
- An jedem Platz stehen Papiertaschentücher sowie Desinfektionstücher griffbereit.
- Bei Bedarf wird mit Mund-Nase-Bedeckung gearbeitet.

## Videotrainings

### Seit der Corona-Krise nimmt auch die Nachfrage nach Videoschulungen zu, die wir seitdem in unserem Programm haben.

Unsere Trainerin hat Erfahrung mit diversen Tools zum Videotraining wie Webex, Zoom, Teams, Skype oder Starface Neon. Die Schulung wird entsprechend von ihr vorbereitet:

- Fragen, Anforderungen und Ziele der Schulung sowie die Vorkenntnisse der Teilnehmer/innen werden zunächst per Mail abgefragt.
- Unterrichtsmaterial, Übungsdateien und der Zeitablauf (mit Pausen) werden im Vorfeld verschickt.
- Sie mailen uns eine Namensliste mit den Mailadressen der Teilnehmer/innen und wir laden die Teilnehmer/innen zur Schulung ein.
- Super ist es, wenn die Teilnehmer/innen einen zweiten Bildschirm haben, denn dann können diese direkt die Erklärungen nachvollziehen. Sollte das nicht der Fall sein, geben Sie uns Bescheid, dann wird die Schulung so strukturiert, dass nach der Erklärung immer eine Übungsphase möglich ist.
- Wenn Sie Zertifikate wünschen, werden auch diese im Anschluss an das Training als PDF per Mail verteilt.

Bei technischen Fragen zu den Videotrainings unterstützt unser Support Sie sehr gerne.

Fragen Sie uns nach einem individuellen Videotraining. Wir machen Ihnen gerne ein Angebot.

### <span id="page-3-0"></span>Januar 2023

### Dienstag, 17. Januar 2023 von 9.30 bis ca. 16.30 Uhr

### Adobe Photoshop CC – Bildbearbeitung für fortgeschrittene Anwender

*ffür alle, die bereits Kenntnisse von Photoshop haben und intensiver in die Bildbearbeitung einsteigen wollen*

- Farbeinstellungen und Farbprofile
- Bildkorrekturen und Bildoptimierungen
- Einsatz der Einstellungsebenen und -modi
- Filter für Bildkorrekturen und -verbesserungen
- Inhaltssensitives Retuschieren
- Auswahlmasken, Ebenenmasken und Vektormasken
- Ebenenkompositionen
- Komplizierte Freisteller
- Vektorwerkzeuge und SmartObjects
- Arbeiten mit Smart Filtern und Filtergalerie
- Perspektive (Blendenkorrektur, Fluchtpunkt, Verkrümmen)
- Automatisierung mit den Aktionen
- Stapelverarbeitung und Droplets
- Bildoptimierung für das Web
- Vorgaben und Einstellungen

Dienstag, 31. Januar 2023 von 9.30 bis ca. 16.30 Uhr

### Microsoft Teams – Nicht nur für Online-Meetings

*für alle, die umfassend mit dem Programm Teams arbeiten möchten*

- Grundlagen und sinnvolle Einstellungen
- Die Struktur von Teams
- Einrichtung und Anpassung Ihres Teams
- Zusammenarbeit in Teams und Kanälen
- Arbeiten mit Beiträgen, Nachrichten und Unterhaltungen
- Gemeinsames Bearbeiten von Dokumenten
- Bereitstellen von Know-how mit Wiki
- Planung und Verwaltung mit dem Planner
- Suchbereich und Suchparameter
- Einrichten von und Teilnehmen an Online-Meetings
- Präsentieren im Online-Meeting
- Einsatz des Whiteboards
- Arbeiten mit Breakout-Rooms
- Umfragen
- Teams unterwegs

<span id="page-4-0"></span>Februar 2023

Mittwoch, 15. Februar 2023 von 9.30 bis ca. 16.30 Uhr

### After Effects CC – Animationen und Special Effects für Einsteiger

*für alle, die sich einen Überblick über die Möglichkeiten in dieser Software verschaffen möchten*

- Arbeitsoberfläche und Voreinstellungen
- Projektvorbereitung und Projekteinrichtung
- Importieren und Verwalten von Medien
- Kompositionen und Kompositionseinstellungen
- Erstellen und Kombinieren von Ebenen in einer Komposition
- Ändern und Animieren von Ebeneneigenschaften in der Zeitleiste
- Einsatz der Keyframes
- Bewegte Titel und Texte
- Animation von Diagrammen
- Effekte und Masken
- Umgang mit den Werkzeugen
- Motion Tracking
- 3D-Ebenen
- Zusammenarbeit mit anderen Adobe-Produkten
- Vorschau, Rendern und Exportieren

### Dienstag, 28. Februar 2023 von 9.30 bis ca. 16.30 Uhr PowerPoint (Office 365) – Gestaltung von professionellen Präsentationen

*für alle, die ihre Präsentationen schneller, aussagekräftiger und ansprechender gestalten möchten*

- Anpassungen und Voreinstellungen
- Neue Präsentation und Foliengröße
- Aufbau der Folienfarbskala
- Ansichten und Hilfsmittel
- Umgang mit Master, Layouts und Platzhaltern
- Tipps beim Arbeiten mit Text
- Einzüge und Tabulatoren
- Integration von Tabellen (auch aus Excel)
- Zeichnen und Bearbeiten von Objekten
- Einsatz der SmartArt
- Gestaltung von Diagrammen
- Import und Bearbeitung von Bildern
- Integration von Videos (auch aus dem Web)
- Übergänge und Animationen
- Weitergabe, Export und Verpacken

<span id="page-5-0"></span>März 2023

#### Montag,13. März 2023 von 9.30 bis ca. 16.30 Uhr

### Adobe Photoshop CC – Bildbearbeitung für Einsteiger

*ür alle, die Grundfunktionen der Bearbeitung von Bildern kennenlernen möchten*

- Arbeitsbereich und Voreinstellungen
- Auflösung, Farbsysteme und Dateiformate
- Bildgröße und Interpolation
- Bildkorrekturen über die Korrekturbefehle
- Arbeiten mit Filtern und Ebenen
- Bildretusche-Tools
- Erzeugen von Auswahlen
- Arbeiten mit Kanälen
- Umgang mit den Pfaden
- Maskierungen als Auswahlmöglichkeit
- Einfaches Freistellen von Bildelementen
- Umgang mit den Ebenen
- Ebenenmasken
- Ebenencomposings
- Texteingabe und Textgestaltung

#### Freitag, 31. März 2023 von 9.30 bis ca. 16.30 Uhr

### Microsoft Outlook - Zeitsparendes Arbeiten

*für alle, die Outlook effizient und nicht nur als reines Mailprogramm einsetzen möchten*

- Optimierung der Einstellungen
- Regeln im Zeitmanagement
- Anpassen der Ansichten
- Der richtige Umgang mit Postfächern
- Sortieren, Gruppieren, Kategorisieren und Kennzeichnen von Mails
- Such- und Filterfunktionen
- Suchordner und Mailarchivierung
- Regelassistent und Quicksteps
- Out-of-Office und Stellvertretungen
- Signaturen und Attachements
- Den Kalender richtig einsetzen
- Erfassung von Aufgaben und Prioritäten
- Persönliche Kontakte, Adressbücher und Verteiler
- Kontakte und Kontaktgruppen
- Outlook in Kombination mit Teams

<span id="page-6-0"></span>April 2023

### Mittwoch, 19. April 2021 von 9.30 bis ca. 16.30 Uhr Adobe Premiere CC – Perfekter Filmschnitt für Einsteiger

*für alle, die ihre Filme professionell schneiden und bearbeiten möchten*

- Arbeitsoberfläche und Einstellungen
- Erstellen eines neuen Projekts
- Medienimport und -verwaltung
- Werkzeuge für den Videoschnitt
- Umgang mit dem Schnittfenster
- Arbeiten mit Sequenzen
- Einsatz von Video-Überblendungen
- Arbeiten mit Effekten und Filtern
- Animationen mit Keyframes
- Einstellungsebenen
- Split Screen und Bild-in-Bild
- Videoretusche und Farbkorrekturen
- Integration und Bearbeitung von Sounds
- Erzeugen und Gestalten von statischen und animierten Titeln
- Exportmöglichkeiten und Ausgabe

#### Freitag, 28. April 2023 von 9.30 bis ca. 16.30 Uhr

### Microsoft Teams – Nicht nur für Online-Meetings

*für alle, die umfassend mit dem Programm Teams arbeiten möchten*

- Grundlagen und sinnvolle Einstellungen
- Die Struktur von Teams
- Einrichtung und Anpassung Ihres Teams
- Zusammenarbeit in Teams und Kanälen
- Arbeiten mit Beiträgen, Nachrichten und Unterhaltungen
- Gemeinsames Bearbeiten von Dokumenten
- Bereitstellen von Know-how mit Wiki
- Planung und Verwaltung mit dem Planner
- Suchbereich und Suchparameter
- Einrichten von und Teilnehmen an Online-Meetings
- Präsentieren im Online-Meeting
- Einsatz des Whiteboards
- Arbeiten mit Breakout-Rooms
- Umfragen
- Teams unterwegs

<span id="page-7-0"></span>Mai 2023

Donnerstag, 4. Mai 2023 von 9.30 bis ca. 16.30 Uhr

### Indesign CC – Broschürenerstellung und -gestaltung für Fortgeschrittene

*für alle, die sehr gute Vorkenntnisse haben und sich mit weiteren Funktionen des Programms befassen möchten*

- Voreinstellungen und Arbeitsbereich
- Sinnvolle Vorgehensweise beim Dokumentaufbau
- Ebenen und Bibliotheken
- Umgang mit Musterseiten
- Alternative Layouts und Liquid Layout Regeln
- Verschiedene Rastermöglichkeiten
- Silbentrennungs- und Blocksatzeinstellungen
- Text- und Objektformate
- Fuß- und Endnoten
- Index und Inhaltsverzeichnis
- Arbeiten mit Variablen
- Import und Bearbeitungsmöglichkeiten von Excel-Tabellen
- Buchfunktion
- Skripte und Automatisierungen
- Druckvorbereitung, Preflight und Ausgabe

#### Montag, 22. Mai 2023 von 9.30 bis ca. 16.30 Uhr

### Microsoft Excel – Formeln, Funktionen und Auswertungen

*für alle, die ihre Kenntnisse in Excel erweitern möchten*

- Tipps und Tricks beim Tabellenaufbau
- Arbeitsmappe und Tabellenblätter
- Arbeiten mit Namen und Datenüberprüfung
- Aufbau von Formeln und Funktionen
- Relativer und absoluter Bezug
- Verschachtelte Funktionen
- Statistische Funktionen (wie MITTELWERT, ANZAHL, ZÄHLENWENN)
- WENN-Funktionen (wie SUMMEWENN, WENNFEHLER, WENN\_ODER)
- Verweisfunktioen (wie SVERWEIS, XVERWEIS, INDEX\_VERGLEICH)
- Formelüberwachung und Fehlerüberprüfung
- Zielwertsuche und Szenariomanager
- Datenkonsolidierung
- Arbeiten mit Pivot-Tabellen
- Umsetzung von Tabellendaten in Diagramme
- Aufzeichnung einfacher Makros

<span id="page-8-0"></span>Juni 2023

Dienstag, 13. Juni 2023 von 9.30 bis ca. 16.30 Uhr

### Adobe XD – Digitales Design für Einsteiger

*für alle, die sich mit digitaler Gestaltung für Desktop, Mobile und anderen Devices auseinandersetzen möchten*

- Begrifflichkeiten, Workflow, Benutzeroberfläche und Arbeitsbereich
- Neues Dokument, Zeichenflächen, Werkzeugleiste und Eigenschaften
- Rasterlayout, Rasterkästchen, Wiederholungsraster und Bildlauf
- Zeichnen und Bearbeiten von Objekten
- Farben, Füllungen, Effekte und Konturen
- Gruppierung, Ebenen und Komponenten
- Responsive Design
- Navigation durch interaktive Prototypen
- Simulation von Rollover-Buttons und Dropdowns
- Vorschaumöglichkeiten und Export

Donnerstag, 29. Juni 2023 von 9.30 bis ca. 16.30 Uhr

### 3D-Gestaltungen mit Adobe Illustrator CC und Adobe Dimensions CC

*für alle, die einfache Objekte in 3D (Verpackungsdesign) erstellen und gestalten möchten*

- Arbeitsoberfläche und Einstellungen
- 3D-Elementarten und Import von 3D-Daten
- Auswahl und Positionierung in der 3D-Ansicht
- Einsatz der Kamera und Kamera-Lesezeichen
- Ändern der Kamera-Perspektive und des Fokus
- Umgang mit Materialien und Texturen
- Erstellen eigener Materialien
- Anwenden von Grafiken auf Objekte
- Hintergrundeinstellungen und Beleuchtung
- Rendering und Ausgabe

### Was sind Bildungsschecks?

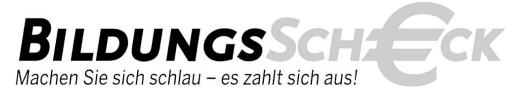

Wenn Sie in Nordrhein-Westfalen (NRW) wohnen oder arbeiten, können Sie einen NRW-Bildungsscheck beantragen. Es wird die Hälfte der Kosten – bis maximal 500,00 Euro pro Bildungsscheck – übernommen.

Der Bildungsscheck ist gedacht für alle, die in einem Unternehmen mit bis zu 250 Mitarbeiter beschäftigt sind und seit zwei Jahren keine betrieblich veranlasste Weiterbildung mehr besucht haben. Sie bekommen diesen nach einem verpflichtenden, aber kostenlosen Beratungsgespräch bei den zugelassenen Stellen.

Sie können auch für unsere Schulungen einen Bildungsscheck beantragen und damit ganz beträchtlich sparen. Lesen Sie dazu mehr auf der folgenden Website:

http://www.arbeit.nrw.de/arbeit/beschaeftigung\_foerdern/bildungsscheck/index.php

Oder rufen Sie uns an. Gerne nehmen wir Ihre Bildungsschecks entgegen.

#### SYSTEMCONNECT GmbH Am Gierath 20 B 40885 Ratingen TEL 02102 - 88 04 - 0 FAX 02102 - 88 04 30

E-Mail: info@systemconnect.de Internet: www.systemconnect.de

Dresdner Bank BLZ 300 800 00 Konto-Nr.: 30 28 17 300

#### Allgemeine Geschäftsbedingungen

#### 1. Geltungsbereich

1.1 Die nachstehenden Verkaufsbedingungen gelten ausschließlich, auch wenn wir abweichenden Bedingungen des Kunden nicht widersprechen.

1.2 Diese Verkaufsbedingungen in ihrer jeweiligen Fassung gelten auch für alle zukünftigen Verkäufe.

#### 2. Kaufvertrag

2.1 Jeder Kaufvertrag kommt erst durch unsere schriftliche Auftragsbestätigung zustande. 2.2 Änderungen oder Ergänzungen desselben bedürfen ebenfalls der Schriftform.

#### 3. Lieferung

3.1 Liefert unser Lieferant den verkauften Gegenstand verspätet aus, so wird der vereinbarte Liefertermin entsprechend verlängert.

3.2 Sofern wir schuldhaft eine Lieferterminüberschreitung verursachen, sind die Schadensersatzansprüche des Kunden auf den vorhersehbaren, typischerweise eintretenden Schaden begrenzt.

#### 4. Mängelhaftung

4.1 Der Kunde hat die Ware bei Erhalt unverzüglich zu prüfen und etwaige erkennbare Mängel spätestens innerhalb von 5 Werktagen schriftlich anzuzeigen, anderenfalls gilt die Ware als genehmigt.

4.2 Im Falle eines Mangels ist der Kunde berechtigt, sofern er seinen (Zahlungs-)Verpflichtungen nachgekommen ist, Nacherfüllung in Form einer kostenfreien Ersatzlieferung zu fordern.

4.3 Schlägt die Nacherfüllung fehl, so ist der Kunde nach seiner Wahl berechtigt, Rücktritt oder Minderung geltend zu machen.

4.4 Sofern wir grob fahrlässig Schäden verursachen oder schuldhaft eine wesentliche Vertragspflicht verletzen, sind die Schadensersatzansprüche des Kunden auf den vorhersehbaren, typischerweise eintretenden Schaden begrenzt.

4.5 Unsere Haftung wegen schuldhafter Verletzung des Lebens, des Körpers oder der Gesundheit bleibt davon unberührt; dies gilt auch für die zwingende Haftung nach dem Produkthaftungsgesetz.

4.6 Die Verjährungsfrist für Mängelansprüche beträgt 12 Monate, sofern der Lieferant des verkauften Gegenstandes keine längere Verjährungsfrist vorsieht.

#### 5. Serviceleistungen

5.1 Unsere Haftung für Schäden, insbesondere für den Verlust von Anwenderdaten ist ausgeschlossen, es sei denn, daß diese Schäden vorsätzlich oder grob fahrlässig verursacht wurden.

5.2 Ebenso entfällt eine Haftung bei Einsatz nicht kompatibler Elemente.

#### 6. Versand

6.1 Der Versand des verkauften Gegenstandes zum Kunden erfolgt auf sein Risiko.

6.2 Der Abschluß einer entsprechenden Versicherung ist gesondert zu vereinbaren.

#### 7. Eigentumsvorbehalt

7.1 Der verkaufte Gegenstand steht unter unserem Eigentumsvorbehalt bis zur vollständigen Bezahlung des Kaufpreises sowie aller sonstigen Forderungen aus der Geschäftsverbindung.

7.2 Bei vertragswidrigem Verhalten des Kunden, insbesondere bei Zahlungsverzug, sind wir berechtigt, den verkauften Gegenstand zurückzunehmen. In dieser Zurücknahme liegt ein Rücktritt vom Vertrag.

#### 8. Teilnichtigkeit und Gerichtsstand

8.1 Sollte eine Bestimmung dieser Verkaufsbedingungen unwirksam sein, so wird dadurch die Gültigkeit der Bestimmungen im übrigen nicht berührt.

8.2 Gerichtsstand ist Ratingen.

#### 9. Schulungen

9.1 Die Anmeldung zu den Seminaren kann telefonisch oder schriftlich erfolgen. Nach Eingang der Anmeldung erhält der Teilnehmer eine schriftliche verbindliche Anmeldebestätigung. Da die Teilnehmerzahl für die Seminare begrenzt ist, werden die Anmeldungen in der Reihenfolge des Eingangs berücksichtigt.

9.2 Die Rechnung wird im Anschluss an das Seminar erstellt.

9.3 Die Firma Systemconnect behält sich vor, Seminare wegen zu geringer Teilnehmerzahl oder aus anderen Umständen abzusagen.

Bei einer Terminabsage werden bereits bezahlte Gebühren zurückerstattet.

Weitere Ansprüche seitens des Teilnehmers wie Reisekosten oder Schadensersatzansprüche bestehen jedoch nicht.

9.4 Stornierungen können telefonisch oder schriftlich erfolgen. Diese sind bis 10 Tage vor dem Schulungstermin kostenfrei.

Bis zu 3 Tage vor dem Termin fallen 50% der Seminarkosten an.

Im Falle einer späteren Absage werden die Seminargebühren in voller Höhe in Rechnung gestellt.

9.5 Der Seminarinhalt ergibt sich aus dem Trainingskalender. Weitere inhaltliche Verpflichtungen gibt es seitens des Veranstalters nicht.

9.6 Alle Seminarunterlagen unterliegen dem Urheberrecht und dürfen nicht ohne schriftliche Genehmigung vervielfältigt werden.

Auch die verteilten Übungen dienen ausschließlich dem eigenen Gebrauch und dürfen nicht verteilt werden.

Für die Richtigkeit der Inhalte der Trainingsunterlagen und der Übungen übernehmen wir keine Haftung.